## **Il protocollo HTTP**

## Caratteristiche del protocollo HTTP

- Scambio di messaggi di richiesta e risposta – Transazione HTTP o Web
- Protocollo stateless
- Basato sul meccanismo di naming degli URI per identificare le risorse Web
- Metadati sulla risorsa
	- Informazioni *sulla* risorsa (ma *non* parte della risorsa) incluse nei trasferimenti; ad esempio:
		- Dimensione della risorsa
		- Tipo della risorsa (ad es. text/html)
			- MIME per classificare il formato dei dati
		- Data dell'ultima modifica della risorsa
- SD Valeria Cardellini, A.A. 2008/09 2

## Versioni del protocollo

- $\cdot$  HTTP/1.0
	- − Versione (quasi) definitiva nel 1996
	- − Riferimento: RFC1945 (HTTP/1.0)
	- − In precedenza HTTP/0.9 (implementato nel 1990, descritto nel 1992)
- HTTP/1.1
	- − Versione (quasi) definitiva nel 1999
	- − Riferimento: RFC2616 (HTTP/1.1)

## Messaggi HTTP

- Due tipologie di messaggi:
	- messaggi di **richiesta** HTTP
	- messaggi di **risposta** HTTP
- Messaggi composti da:
	- Header o intestazione
		- In formato ASCII (leggibile dagli esseri umani)
	- Corpo (*opzionale*)

## Richiesta HTTP

- Una *richiesta HTTP* comprende
	- Metodo
	- $-$  URL
	- Identificativo della versione del protocollo HTTP
	- Ulteriori informazioni addizionali
- Il metodo specifica il tipo di operazione che il client richiede al server
	- GET è il metodo usato più frequentemente: serve per acquisire una risorsa Web
- URL identifica la risorsa *locale* rispetto al server
- Informazioni addizionali, quali:
	- la data e l'ora di generazione della richiesta
	- il tipo di software utilizzato dal client (user agent)
	- i tipi di dato che il browser è in grado di visualizzare
- … per un totale di oltre 50 tipi di informazioni differenti

SD - Valeria Cardellini, A.A. 2008/09 5

# Risposta HTTP

- Una *risposta HTTP* comprende
	- l'identificativo della versione del protocollo HTTP
	- il codice di stato e l'informazione di stato in forma testuale
	- un insieme di possibili altre informazioni riguardanti la risposta
	- l'eventuale contenuto della risorsa richiesta
- Se la pagina Web richiesta dall'utente è composta da molteplici risorse, ciascuna di esse è identificata da un URL differente: il browser deve inviare un messaggio di richiesta HTTP per ognuna delle risorse incorporate nella pagina

# Messaggio di richiesta HTTP

• Formato generale

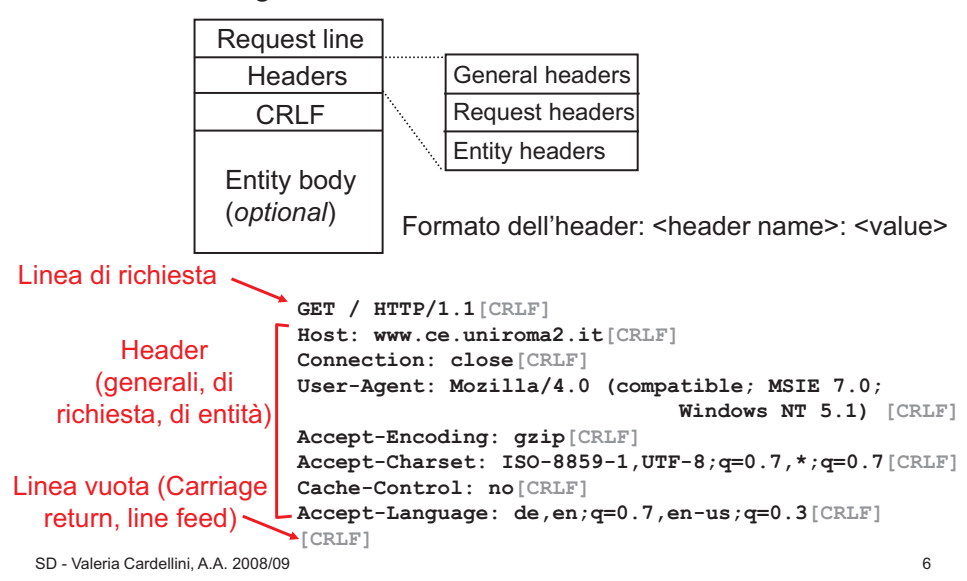

# Messaggio di risposta HTTP

• Formato generale **Headers** Status line

`SD - Valeria Cardellini, A.A. 2008/09 <sup>1</sup> and the set of the set of the set of the set of the set of the set of t CRLF Entity body (*optional*) Response headers Entity headers General headers Linea di stato Corpo del messaggio (es. file HTML richiesto) **data data data data data ...** Intestazioni (generali, di risposta, di entità) Carriage return, line feed Formato dell'header: <header name>: <value> **HTTP/1.1 200 OK[CRLF] Date: Sun, 19 Oct 2008 16:02:06 GMT[CRLF] Server: Apache[CRLF] Last-Modified: Thu, 29 Sep 2005 12:51:51 GMT[CRLF] ETag: "2a7c3-15b9-92a267c0"[CRLF] Accept-Ranges:bytes[CRLF] Content-Length:5561[CRLF] Connection:close[CRLF] Content-Type:text/html; charset=ISO-8859-1[CRLF] [CRLF]** 

## I metodi della richiesta

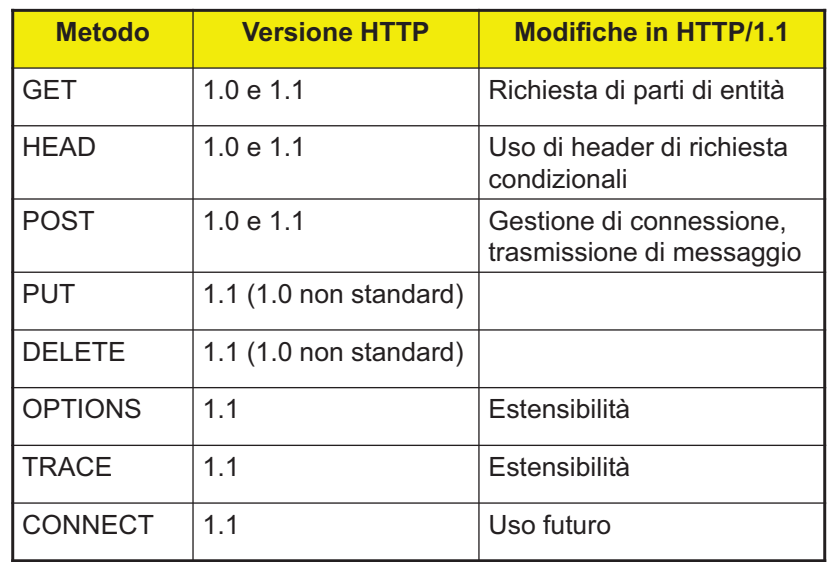

SD - Valeria Cardellini, A.A. 2008/09

# Il metodo GET

- E' il metodo più importante e frequente
- Richiede una risorsa ad un server
	- Richiesta composta da solo header (no corpo)
- GET per risorsa statica

- GET per risorsa dinamica (es. risorsa generata con CGI) **GET /cgi-bin/query?q=foo**
- E' un metodo sicuro ed idempotente
- Può essere:
	- *Assoluto:* normalmente, ossia quando la risorsa viene richiesta senza altre specificazioni
	- *Condizionale:* se la risorsa corrisponde ad un criterio indicato negli header If-Match, If-Modified-Since, If-Range, …
	- *Parziale*: se la risorsa richiesta è una sottoparte di una risorsa memorizzata
- Analizziamo i metodi seguenti:
	- GET
	- POST
	- HEAD
	- PUT
- Altri metodi in HTTP/1 1:
	- DELETE
	- OPTIONS
	- TRACE
	- CONNECT
- Un metodo HTTP può essere:
	- **sicuro**: non altera lo stato della risorsa
	- **idempotente**: l'effetto di più richieste identiche è lo stesso di quello di una sola richiesta

SD - Valeria Cardellini, A.A. 2008/09 10

## Il metodo HEAD

- Variante di GET usata principalmente per scopi di controllo e debugging
- Il server risponde soltanto con i metadati associati alla risorsa richiesta (solo header), senza inviare il corpo della risorsa
- E' un metodo sicuro ed idempotente
- Usato per verificare:
	- Validità di un URI: la risorsa esiste ed è di lunghezza non nulla
	- Accessibilità di un URI: la risorsa è accessibile presso il server e non sono richieste procedure di autenticazione
	- Coerenza di cache di un URI: la risorsa non è stata modificata rispetto a quella in cache, non ha cambiato lunghezza, valore hash o data di modifica

**GET /foo.html** 

## Il metodo POST

## Il metodo PUT

- Permette di trasmettere delle informazioni dal client al server
	- Aggiornare una risorsa esistente o fornire dati di ingresso
	- Dati forniti nel corpo della richiesta (GET: dati codificati nell'URI di richiesta)
	- Ad es. usato per sottomettere i dati di un form HTML ad un'applicazione sul server identificata dall'URI specificata nella richiesta
- E' un metodo né sicuro, né idempotente
- Il server può rispondere positivamente in tre modi:
	- **200 OK**: dati ricevuti e sottomessi alla risorsa specificata; è stata data risposta
	- **201 Created**: dati ricevuti, la risorsa non esisteva ed è stata creata
	- **204 No conten**t: dati ricevuti e sottomessi alla risorsa specificata; non è stata data risposta

SD - Valeria Cardellini, A.A. 2008/09 13

## Header HTTP

- Gli header sono righe testuali free-format che specificano caratteristiche
	- generali della trasmissione (**header generali**)
	- dell'entità trasmessa (**header di entità**)
	- della richiesta effettuata (**header di richiesta**)
	- della risposta generata (**header di risposta**)
- Formato dell'header:

**<header name>: <value>** 

- Serve per trasmettere delle informazioni dal client al server, creando o sostituendo la risorsa specificata
- Differenza tra PUT e POST:
	- l'URI di POST identifica la risorsa che gestirà l'informazione inviata nel corpo della richiesta
	- l'URI di PUT identifica la risorsa inviata nel corpo della richiesta: è la risorsa che ci si aspetta di ottenere facendo un GET in seguito con lo stesso URI
- Non è sicuro, ma è idempotente
- Non offre nessuna garanzia di controllo degli accessi o locking
	- Estensione WebDAV (Web-based Distributed Authoring and Versioning ) del protocollo HTTP: fornisce (tra le altre cose) una semantica sicura e collaborativa per il metodo PUT
		- Riferimento: RFC 2518

### Header HTTP (2)

### • Header generali

- Si applicano solo al messaggio trasmesso e si applicano sia ad una richiesta che ad una risposta, ma non necessariamente alla risorsa trasmessa
- Ad es., **Date:** per data ed ora della trasmissione • RFC 1123 per il formato della data (possibili anche altri formati)
- Ad es., **Pragma: no-cache** per risposta direttamente dall'origin server (no copia in cache di qualche proxy)

### • Header di entità

- Forniscono informazioni sul corpo del messaggio, o, se non vi è corpo, sulla risorsa specificata
- Ad es., **Content-Type:** il tipo MIME dell'entità acclusa • Header obbligatorio in ogni messaggio che abbia un corpo
- Ad es., **Content-Length:** la lunghezza in byte del corpo

## Header HTTP (3)

- Header di richiesta
	- Impostati dal client per specificare informazioni sulla richiesta e su se stesso al server
	- Ad es., **User-Agent:** stringa che descrive il client che origina la richiesta; tipicamente: tipo, versione e sistema operativo del client
	- Ad es., **Referer:** l'URL di provenienza (utile per user profiling e debugging)

### • Header di risposta

- Impostati dal server per specificare informazioni sulla risposta e su se stesso al client
- Ad es., **Server:** stringa che descrive il server che origina la risposta; tipicamente: tipo, versione e sistema operativo del server

```
SD - Valeria Cardellini, A.A. 2008/09 17
```
# Header di risposta in HTTP/1.0

- 3 header di risposta in HTTP/1.0
- **Server**

**Server: Apache 1.3.20** 

- Location **Location: http://www.uniroma2.it/newindex.html**
- WWW-Authenticate

**WWW-Authenticate: Basic realm="Area Privata"**

# Header di richiesta in HTTP/1.0

- 5 header di richiesta in HTTP/1.0
- From

**From: gorby@moskvar.com** 

• User-Agent

**User-Agent: Mozilla/4.0 (compatible; MSIE 6.0; Windows NT 5.1; SV1)** 

• If-Modified-Since

**If-Modified-Since: Thu, 01 Apr 2002 16:00:00 GMT**

• Referer

**Referer: http://www.ce.uniroma2.it/index.html** 

• Authorization

**Authorization: Basic QWxhZGRpbjpvcGVuIHNlc2FtZQ==**

Codifica in base 64 di userid "Alladin" e password "open sesame"

SD - Valeria Cardellini, A.A. 2008/09 18

## Header di entità in HTTP/1.0

- Sei header di entità in HTTP/1.0
- Content-Type **Content-Type: text/html**
- Content-Length **Content-Length: 650** 
	- Tipicamente omesso in risposte contenenti risorse generate dinamicamente
- Content-Encoding

**Content-Encoding: gzip** 

- Tipo di compressione applicato alla risorsa
- Allow

**Allow: GET** 

- Metodi supportati dalla risorsa specificata dall'URI
- Last-Modified

**Last-Modified: Thu, 01 Apr 2002 18:16:45 GMT** 

• Expires

**Expires: Fri, 02 Apr 2002 21:00:00 GMT** 

## Codice di stato della risposta

- E' un numero di tre cifre, di cui la prima indica la classe della risposta e le altre due la risposta specifica
- Esistono le seguenti classi:
	- − **1xx: Informational** una risposta temporanea alla richiesta, durante il suo svolgimento
	- − **2xx: Successful** il server ha ricevuto, capito e accettato la richiesta
	- − **3xx: Redirection** il server ha ricevuto e capito la richiesta, ma possono essere necessarie altre azioni da parte del client per portare a termine la richiesta
	- − **4xx: Client error** la richiesta del client non può essere soddisfatta per un errore da parte del client (errore sintattico o richiesta non autorizzata)
	- − **5xx: Server error** la richiesta può anche essere corretta, ma il server non è in grado di soddisfare la richiesta per un problema interno (suo o di applicazioni invocate per generare dinamicamente risorse)

SD - Valeria Cardellini, A.A. 2008/09 21

# Autenticazione in HTTP/1.0

- Per controllare gli accessi alle risorse del server
- HTTP stateless: autorizzazione in **client** state that server ogni richiesta
- Autorizzazione: solitamente Basic (userid e password codificati in base64)
	- Autorizzazione: linea di header nella richiesta
	- Se non c'è autorizzazione, il server rifiuta l'accesso ed invia **WWW authenticate:** come linea di header nella risposta

Attenzione: login e password viaggiano in chiaro (non criptate!)

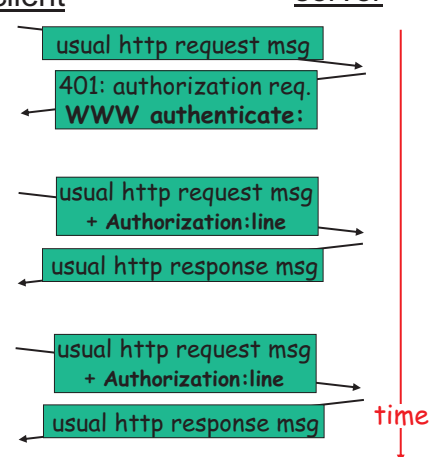

## Alcuni codici di stato della risposta

- 200 OK
	- Risorsa nel corpo del messaggio
- 301 Moved Permanently
	- Redirezione: risorsa spostata
- 304 Not Modified
	- Risorsa non modificata
- 401 Unauthorized
	- La risorsa richiede autenticazione dell'utente
- 403 Forbidden
	- Accesso vietato
- 404 Not Found
	- Risorsa non esistente
- 500 Internal Server Error
	- Errore imprevisto che impedisce il servizio richiesto
- 501 Not Implemented
	- Il server non supporta la funzionalità richiesta (es. metodo non implementato)

SD - Valeria Cardellini, A.A. 2008/09 22

# GET condizionale in HTTP/1.0

- Per non inviare una risorsa se il client ne ha una versione aggiornata in cache
- Il client specifica nella richiesta HTTP la data della copia in cache

**If-modified-since: <data>** 

• Il server invia una risposta che non contiene la risorsa se la copia del client è aggiornata: **HTTP/1.0 304 Not Modified** 

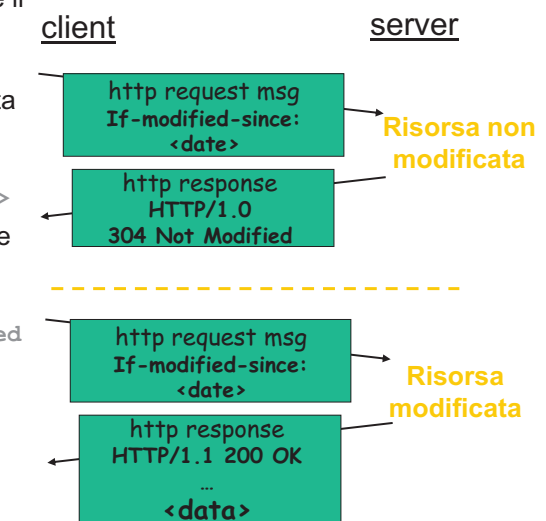

## Principali problemi di HTTP/1.0

- Lentezza e congestione nelle connessioni  $\rightarrow$ connessioni multiple ("hack")
- Limitatezza nel numero di indirizzi IP – Un indirizzo IP per ciascun server Web
- Limiti del meccanismo di autenticazione
	- Password in chiaro
- Limiti nel controllo dei meccanismi di caching

# Principali novità in HTTP/1.1

- Meccanismo hop-by-hop
- Connessioni persistenti e pipelining
- Hosting virtuale
- Autenticazione crittografata ("digest")
- Nuovi metodi di accesso
	- Aggiornamento delle risorse sul server e diagnostica
- Miglioramento dei meccanismi di caching
	- Gestione molto più sofisticata delle cache
	- Maggiore accuratezza nella specifica di validità
	- Header Cache-Control per direttive di caching
- Chunked encoding
	- La risposta può essere inviata al client suddivisa in sottoparti, anche prima di conoscerne la dimensione totale

SD - Valeria Cardellini, A.A. 2008/09 26

#### SD - Valeria Cardellini, A.A. 2008/09 25

Header in HTTP/1.1

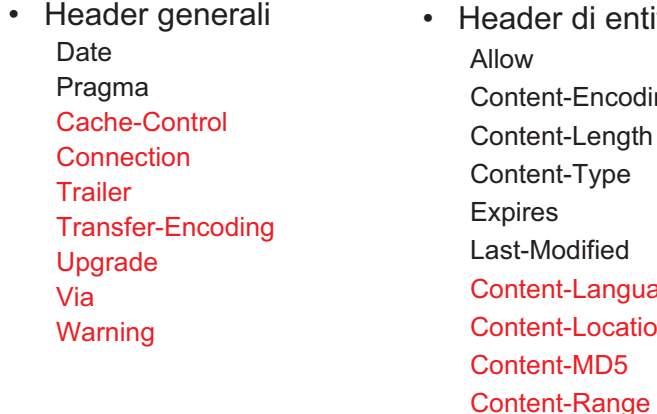

• Header di entità ng Content-Length age Content-Location

## Header in HTTP/1.1 (2)

• Header di richiesta Authorization From Referer User-Agent If-Modified-Since Accept Accept-Charset Accept-Encoding Accept-Language TE Proxy-Authorization If-Match If-None-Match If-Range If-Unmodified-Since **Expect** Host Max-Forwards Range

### • Header di risposta Location Server WWW-Authenticate Proxy-Authenticate Retry-After Accept-Ranges Age **ETag** Vary

Tool per sniffing degli header HTTP:

- LiveHTTPHeaders per Mozilla http://livehttpheaders.mozdev.org/
- Web developer toolbar per Opera http://operawiki.info/WebDevToolbar
- Fiddler (*HTTP debugging proxy*) http://www.fiddlertool.com/fiddler/
- http://web-sniffer.net/

# Connessioni in HTTP/1.0

- La transazione HTTP è composta da uno scambio di richiesta e risposta
- Il client apre una connessione TCP separata per ogni risorsa richiesta
	- La connessione TCP è *non persistente*
- Uso di una connessione TCP in HTTP/1.0
	- Il client apre la connessione TCP con il server
	- Il client invia il messaggio di richiesta HTTP sulla connessione
	- Il server invia il messaggio di risposta HTTP sulla connessione
	- La connessione TCP viene chiusa
- Vantaggio
	- Concorrenza massima

SD - Valeria Cardellini, A.A. 2008/09 29

# Connessioni multiple (in parallelo)

- Soluzione *parziale* ai problemi delle connessioni non persistenti attuata da alcuni browser
- Connessioni TCP **in parallelo**: apertura simultanea di più connessioni TCP, una per ogni risorsa richiesta
- Vantaggio (apparente)
	- Riduzione del tempo di latenza percepito dall'utente
- Problemi delle connessioni parallele
	- Aumento della congestione sulla rete
	- Il server serve un minor numero di client diversi contemporaneamente
	- Richieste di pagine interrotte dall'utente
	- Non è garantita la riduzione della latenza: ogni richiesta è indipendente dalle altre
- RFC 2616: un client non dovrebbe aprire più di 2 connessioni parallele verso lo stesso server

## Problemi delle connessioni non persistenti

### • Overhead per l'instaurazione e l'abbattimento della connessione TCP

- Per ogni trasferimento di risorsa, 2 round trip time (RTT) in più
	- Esempio: per una risorsa Web che richiede 10 segmenti, sono trasmessi 17 segmenti, di cui 7 (3+4) di overhead
- Overhead sul SO per allocare risorse per ogni connessione
- Overhead per il meccanismo slow start del TCP
	- La finestra ha dimensione pari ad 1 all'inizio di ogni nuova connessione TCP
- Tre approcci proposti per risolvere il problema
	- Connessioni TCP persistenti (HTTP/1.1)
		- Header **Connection: Keep-Alive** in HTTP/1.0 (no standard)
	- Uso di connessioni multiple in parallelo
	- Introduzione di nuovi metodi per ottenere risorse multiple sulla stessa connessione (solo proposta)

SD - Valeria Cardellini, A.A. 2008/09 30

# Connessioni in HTTP/1.1

- Introduzione di **connessioni persistenti** e **pipelining**
- Connessione persistente: possibilità di trasferire coppie multiple di richiesta e risposta in una stessa connessione TCP
- Vantaggi delle connessioni persistenti
	- Riduzione dei costi (instaurazione ed abbattimento) delle connessioni TCP
		- 3-way handshake del TCP: solo per instaurare la connessione iniziale
	- Riduzione della latenza
		- Aumenta la dimensione della finestra di congestione del TCP
	- Controllo di congestione a regime
	- Migliore gestione degli errori
- Problemi delle connessioni persistenti
	- Concorrenza minore
	- Quando chiudere la connessione TCP?

# Connessioni in HTTP/1.1 (2)

- Pipelining: trasmissione di più richieste senza attendere l'arrivo della risposta alle richieste precedenti
- Le risposte devono essere fornite dal server nello stesso ordine in cui sono state fatte le richieste
	- HTTP non fornisce un meccanismo di riordinamento esplicito
	- Il server può tuttavia processare le richieste in un ordine diverso da quello di ricezione
- Vantaggi del pipelining
	- Ulteriore riduzione del tempo di latenza e ottimizzazione del traffico di rete
		- Soprattutto per richieste che riguardano risorse molto diverse per dimensioni o tempi di elaborazione

SD - Valeria Cardellini, A.A. 2008/09 33

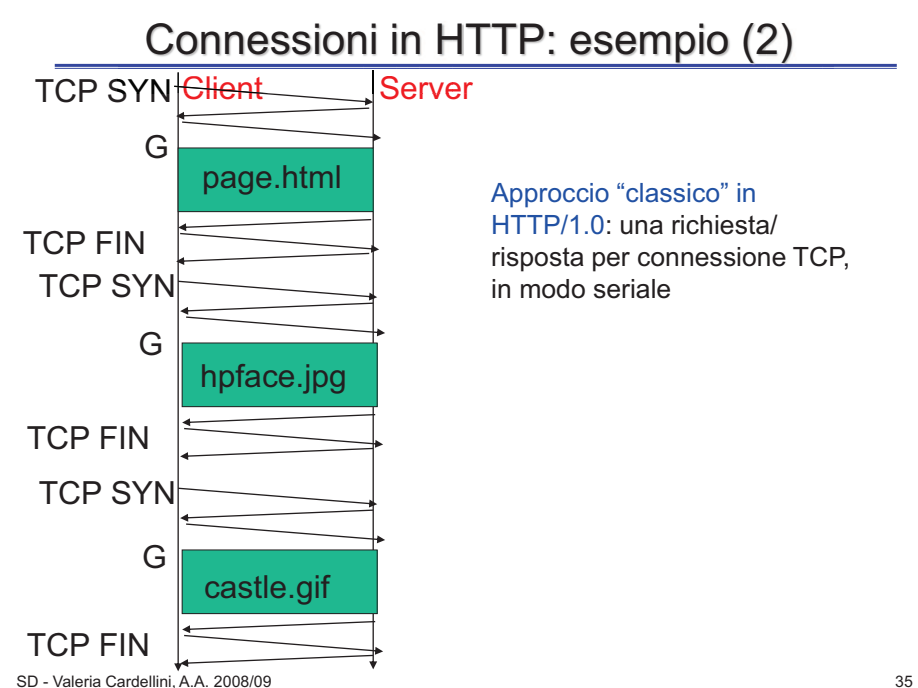

## Connessioni in HTTP: esempio

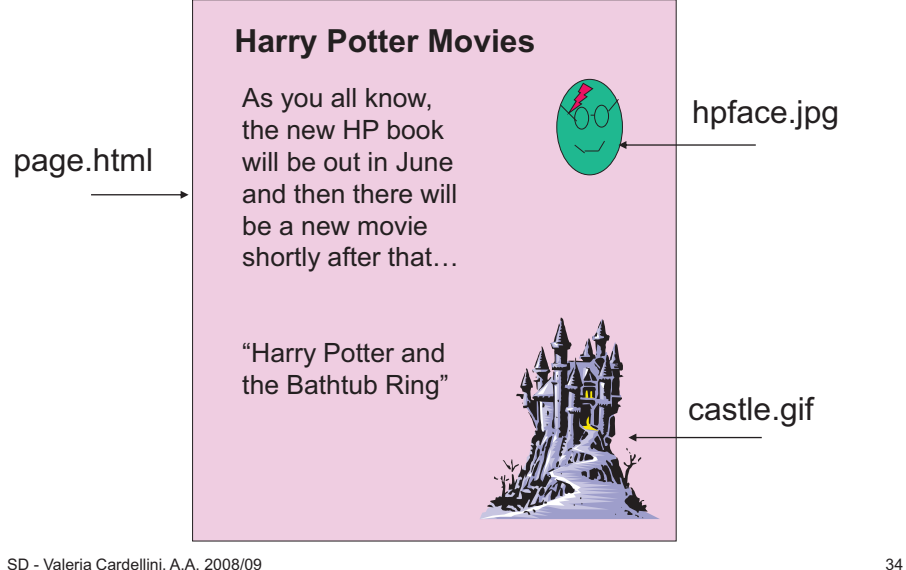

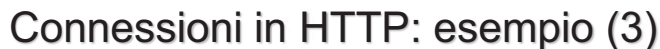

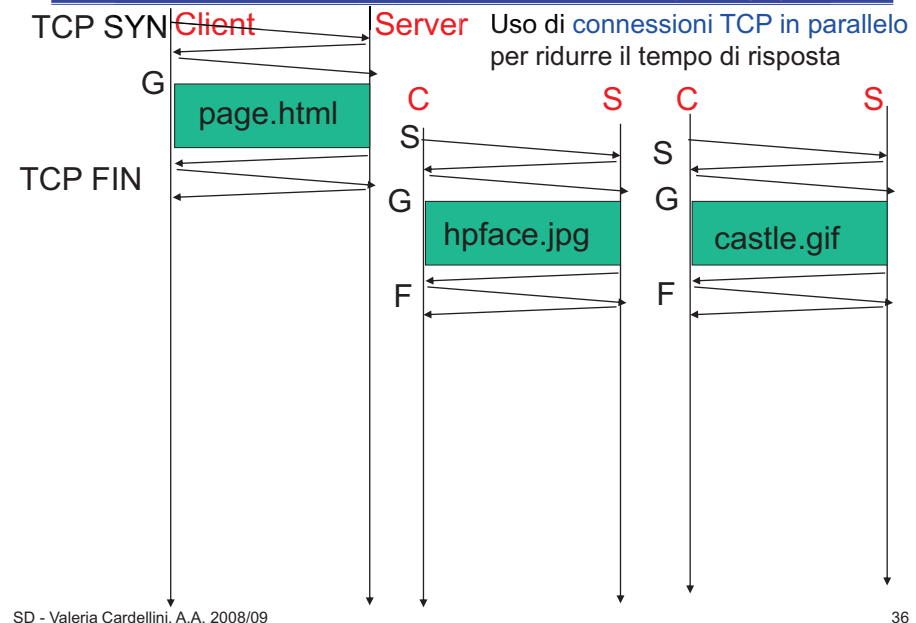

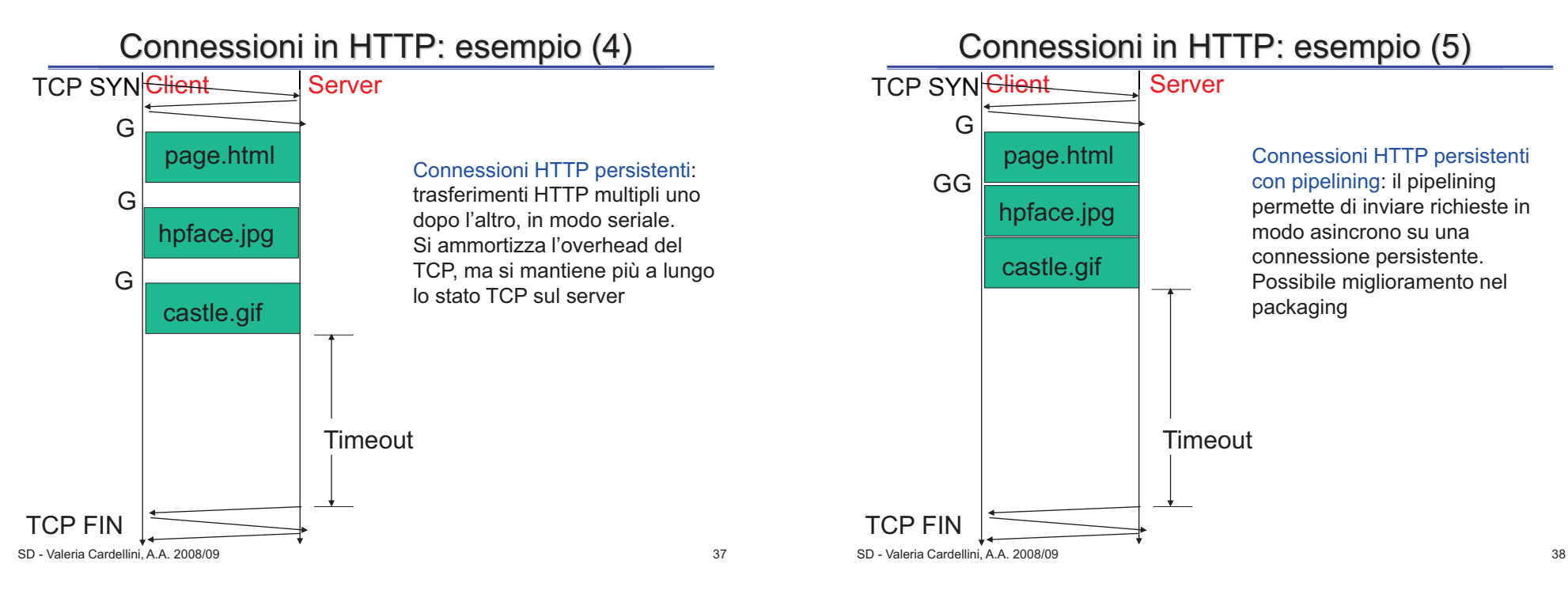

# Chiusura di connessioni persistenti

• Header generale usato per segnalare la chiusura della connessione persistente

**Connection: close** 

- L'implementazione della chiusura non è specificata nel protocollo HTTP/1.1
	- Può essere iniziata dal client o dal server
- Il server può chiudere la connessione:
	- allo scadere di un timeout, applicato sul tempo totale di connessione o sul tempo di inattività di una connessione
	- allo scadere di un numero massimo di richieste da servire sulla stessa connessione

## Hosting virtuale

- Ad uno stesso IP possono corrispondere nomi diversi e server diversi
	- Requisito importante per i "provider"
	- IP e porta non sono più sufficienti ad identificare il server
- Header di richiesta Host in HTTP/1.1
	- ─ Serve a specificare il nome (e la porta) del server  **Host: www.uniroma2.it**
	- E' obbligatorio
	- Permette l'implementazione del virtual hosting senza manipolazioni del routing e multi-addressing IP

### Negoziazione del contenuto

- Header di richiesta HTTP/1.1 per la negoziazione del contenuto
	- Accept, Accept-Charset, Accept-Encoding, Accept-Language, TE
- Esigenza del client di negoziare con il server la rappresentazione preferita di una risorsa
	- Accept: tipo di media preferito
	- Accept-Charset: insiemi di caratteri preferiti
	- Accept-Encoding: codifica del contenuto preferita
	- Accept-Language: linguaggio preferito
	- TE: codifica del trasferimento preferita
- Modalità di negoziazione del contenuto:
	- − Guidata dal client: il client sceglie tra le alternative possibili ed indica la propria preferenza al server
	- − Guidata dal server: il server sceglie la rappresentazione della risorsa in base alle informazioni ricevute dal client

SD - Valeria Cardellini, A.A. 2008/09 41

# Autenticazione digest in HTTP/1.1: esempio

### 1. richiesta

**GET /private/index.html HTTP/1.1** 

**Host: www.site.com** 

### 2. risposta

**HTTP/1.1 401 Unauthorized WWW-Authenticate: Digest realm="Private Area", nonce="dcd98b7102dd2f0"** 

### 3. il browser richiede nome e password all'utente

### 4. nuova richiesta con autenticazione

**GET /private/index.html HTTP/1.1 Authorization: Digest** 

**username="foo", realm="Private Area", nonce="dcd98b7102dd2f0", uri="/private/index.html", response="6629fae49393a05397450 978507c4ef1"** 

### 5. nuova risposta (2xx oppure 4xx)

## Autenticazione digest in HTTP/1.1

- Il server invia al browser una stringa generata in modo univoco
	- "nonce"
- Il browser risponde con
	- nome utente
	- un valore crittografato basato su: nome utente, password, URI e nonce (digest MD5 di 128 bit)
- Il browser ricorda l'autorizzazione
- Vantaggi
	- La password non viene trasmessa in chiaro
	- Meccanismo più sicuro rispetto all'autenticazione Basic
- Ma il meccanismo non è sicuro al 100%
	- E' possibile intercettare la richiesta con URI, nonce e response e riprodurla per accedere alle risorse protette
- Riferimento: RFC 2617

SD - Valeria Cardellini, A.A. 2008/09 42

## HTTPS: cenni

- La soluzione più sicura: HTTPS
- HTTPS trasmette i dati in HTTP semplice su un protocollo di trasporto (SSL) che crittografa tutti i pacchetti
	- Il server ascolta su una porta diversa (per default la porta 443) e si usa uno schema di URI diverso (introdotto da https://)
	- Riferimento: HTTP over SSL (RFC 2818)
- SSL: Secure Socket Layer
	- Crittografia a chiave pubblica (certificato)
	- Trasparente

## Ottimizzazione della banda

- Meccanismi introdotti in HTTP/1.1 per ottimizzare l'uso della banda, evitando sprechi:
- 1. Trasmissione delle sole parti necessarie della risorsa
	- Meccanismo **range request**
- 2. Scambio di informazioni di controllo per evitare trasmissioni inutili
	- Meccanismo **Expect/Continue**
- 3. Trasformazione della risorsa in modo da ridurne la dimensione
	- Compressione

SD - Valeria Cardellini, A.A. 2008/09 45

# **Compressione**

- In HTTP solo compressione della risorsa, non degli header
- Header di entità Content-Encoding
	- Indica una trasformazione che è stata applicata o può essere applicata ad una risorsa (anche in HTTP/1.0)

**Content-Encoding: gzip** 

- Solo compressione end-to-end
- In HTTP/1.1 anche compressione hop-by-hop
	- Nuovi header di richiesta Accept-Encoding e TE
- Header di richiesta Accept-Encoding
	- Permette di restringere l'insieme delle codifiche accettabili nella risposta

**Accept-Encoding: compress, gzip**

## Meccanismo range request

- Può essere utile richiedere parti specifiche di una risorsa, anziché l'intera risorsa
	- Ripresa di un download interrotto prima della terminazione
	- Interesse del client per una sola parte della risorsa • Documenti strutturati, pagine di una risorsa PDF, …
- Header di richiesta Range
	- Permette al client di specificare i byte della parte desiderata **Range: 2000-3999**
	- Possibile specificare anche insiemi di range  **Range: 0-100, 2000-2400, 9600-**
- Header di entità Content-Range
	- Permette al server di specificare la parte di risorsa inviata  **Content-Range: bytes 200-3999/100000**
- Codice di risposta 206 Partial Content
	- Il server indica al client che la risposta non è completa
- Header di risposta Accept-Range
	- Permette al server di indicare che non accetta richieste di parti; in alternativa, il server può inviare direttamente la risorsa intera

SD - Valeria Cardellini, A.A. 2008/09 46

# Meccanismo Expect/Continue

- Meccanismo introdotto per gestire richieste "costose"
- Permette al client di sapere se il server non è in grado di servire la richiesta *prima* di inviare il corpo della richiesta con il metodo POST
	- Ad es., invio di form di grandi dimensioni
- Header di richiesta Expect
	- Esempio di richiesta

**POST /foo/bar HTTP/1.1 Content-Length: 23248 Expect: 100-Continue** 

- Se il server può gestire la richiesta risponde con **HTTP/1.1 100 Continue**
- Il client può continuare inviando il corpo della richiesta
- Se il server non può gestire la richiesta risponde con
	- **HTTP/1.1 417 Expectation Failed**

## Trasmissione del messaggio

- Come può il client essere sicuro di aver ricevuto l'intero messaggio di risposta?
- In HTTP/1.0: unico meccanismo fornito dall'header di entità Content-Length
	- Dimensione facile da conoscere per risorse statiche (chiamata di sistema stat()), ma per risorse dinamiche il server deve aspettare che la risorsa sia generata: latenza eccessiva!
	- Soluzione in HTTP/1.0: chiudere la connessione quando termina l'invio della risorsa dinamica
- Ma in HTTP/1.1 connessioni persistenti per default: cosa fare?
- Soluzione: **chunked encoding** 
	- Messaggio di risposta inviato in pezzi (*chunk*), specificando la dimensione (in base 16) di ogni chunk ed inviando al termine un chunk di dimensione nulla

SD - Valeria Cardellini, A.A. 2008/09 49

# Caching in HTTP/1.0

- Caching lato client, lato server o lato intermediario (su un proxy interposto tra client e server)
	- Caching lato server: riduce i tempi di processamento della risposta ed il carico sui server; senza effetti sul carico di rete
	- Caching lato client e lato intermediario: riduce il carico di rete ed in parte il carico sui server
- In HTTP/1.0 tre header per il caching:
	- **Expires**: il server specifica la scadenza della risorsa
		- Scadenza specificata con data: richiede sincronizzazione temporale tra server e cache
		- Fenomeno del *cache busting*: il server specifica una scadenza immediata per evitare il caching della risorsa
	- **If-Modified-Since**: il client o il proxy richiede la risorsa solo se modificata dopo la data indicata nella richiesta
	- **Pragma: no-cache**: il client indica ai proxy di accettare solo la risposta dal server

# Trasmissione del messaggio (2)

- Header di entità Transfer-Encoding **Transfer-Encoding: chunked**
- L'ultimo chunk può essere seguito da un trailer opzionale che contiene gli header di entità
- Esempio di risposta inviata in chunk **HTTP/1.1 200 OK Server: Apache/1.3.2 Date: Thu, 01 Apr 2002 16:10:43 GMT Transfer-Encoding: chunked Content-Type: text/html 691 <… data …> 76 <… data …> 0**  Primo chunk di 1681 B Secondo chunk di 118 B Terzo chunk di 0 B

SD - Valeria Cardellini, A.A. 2008/09 50

# Caching in HTTP/1.1

- Header generale Cache-Control per permettere a client e server di specificare direttive per il caching
	- Direttive su *cacheability*, *validazione* e *coerenza* di risposte in cache
	- Due meccanismi per controllare la scadenza di una risorsa:
		- Scadenza **specificata dal server**
		- Scadenza **euristica**
- Header di entità ETag per identificare univocamente la versione di una risorsa
- Header di risposta Vary per elencare un insieme di header di richiesta da usarsi per selezionare la versione appropriata in una cache
- Header Via per conoscere la catena di proxy tra client e server

# Header ETag

- ETag: entity tag
- E' un identificatore univoco della versione della risorsa – Versioni diverse della stessa risorsa hanno diverso ETag
- Può essere generato dal server usando la funzione di crittografia hash MD5
- Fornisce un meccanismo di identificazione delle versioni di una risorsa più fine rispetto all'header Last-Modified
- Consente di disaccopiare la validazione della risorsa in cache dalla scadenza della risorsa

## Header Cache-Control

- Può contenere molteplici direttive che controllano l'uso di tutte le cache situate tra il client che ha originato la richiesta e l'origin server
- Valore dell'header: lista di direttive
	- Ogni direttiva consiste in una parola chiave che identifica la direttiva ed, opzionale, il valore della direttiva

```
Cache-Control: max-age = 120, no-transform, 
proxy-revalidation
```
- E' un header generale: usato sia nelle richieste sia nelle risposte
	- Comunque la maggior parte delle direttive sono specifiche per richieste o risposte

SD - Valeria Cardellini, A.A. 2008/09 53

Header Cache-Control: richiesta

- Le direttive nella richiesta permettono al client di sovrascrivere la gestione di default delle risorse attuata dalle cache
	- **no-cache**: la richiesta non può essere soddisfatta usando una risorsa in cache (si forza la rivalidazione)
	- **no-store**: la risposta alla richiesta e la richiesta stessa non possono essere memorizzate in cache (protezione di dati sensibili)
	- **max-age <seconds>**: si accettano solo risorse in cache più fresche dell'età massima specificata
	- **min-fresh <seconds>**: si accettano solo risorse in cache che sono fresche almeno per l'età specificata
	- **max-stale <seconds>**: si accettano risorse in cache che non scadono oltre l'età specificata (anche risorse già scadute)
	- **no-transform**: la cache non può fornire una versione modificata della risorsa, ma solo la versione originale
	- **only-if-cached**: in caso di cache miss il proxy non dovrebbe inoltrare la richiesta

## Header Cache-Control: risposta

SD - Valeria Cardellini, A.A. 2008/09 54

- Le direttive nella risposta permettono al server di controllare la gestione delle risorse attuata dalle cache
	- **no-store** e **no-transform**: come direttive nella richiesta
	- **no-cache**: la risorsa può essere memorizzata in cache ma deve essere rivalidata prima di fornire la risposta
	- **private**: la risposta può essere riusata solo dal client che ha originato la richiesta
	- **public**: la risposta può essere memorizzata in cache e condivisa tra i client
	- **must-revalidate**: la cache deve sempre rivalidare la risorsa se questa è scaduta
	- **proxy-revalidation**: come **must-revalidate** ma si applica solo ai proxy
	- **max-age <seconds>**: la cache dovrebbe rivalidare la risorsa se questa ha raggiunto l'età massima specificata
	- **s-maxage <seconds>**: **come max-age** ma si applica solo ai proxy

## Esempio di header Cache-Control

- Due risorse fornite dal sito bigmoney.com:
	- welcome.html: risorsa statica
		- Può essere memorizzata in cache: da specificare la scadenza
		- Da rivalidare per gestire promozioni per nuovi utenti
	- mysecrets.html: risorsa generata dinamicamente per ogni utente
		- Non deve essere memorizzata in cache
- Risposta di bigmoney.com per welcome.html **Cache-Control: public, max-age=***t***, proxyrevalidation**
- Risposta di bigmoney.com per mysecrets.html **Cache-Control: no-store**
- Richiesta di Bill
	- Usa un portatile ed una connessione a banda larga **Cache-Control: no-transform, max-age=60**
- Richiesta di Bob
	- Usa un palmare ed una connessione a banda stretta **Cache-Control: max-stale=86400**

SD - Valeria Cardellini, A.A. 2008/09 57

# Scadenza specificata dal server (2)

- Se Cache-Control nella risposta del server specifica la direttiva **must-revalidate**, la risorsa scaduta non può *mai* essere rispedita
	- La cache deve rivalidare la risorsa con l'origin server
	- Se il server non risponde, la cache manderà un codice **504 Gateway time-out** al client
- Se Cache-Control nella richiesta specifica la direttiva **no-cache**, la richiesta deve essere fatta sempre all'origin server

## Scadenza specificata dal server

- Il server stabilisce una *scadenza* (Time To Live o *TTL*) della risorsa
	- Tramite l'header Expires o con la direttiva **max-age** nell'header Cache-Control
	- La direttiva **max-age** specifica il valore del TTL in secondi (*TTL relativo*)
	- L'header **Expires** specifica il valore del TTL con la data (*TTL assoluto*)
- Se il TTL è scaduto, la risorsa dovrebbe essere rivalidata prima di essere fornita in risposta
- Se il client accetta anche risposte scadute (direttiva **max-stale** in Cache-Control della richiesta), o se l'origin server è irraggiungibile o se il proxy è configurato per sovrascrivere il TTL, la cache può rispondere con la risorsa scaduta

SD - Valeria Cardellini, A.A. 2008/09 58

## Scadenza euristica

- Il server può non aver associato ad una risorsa un valore esplicito del TTL
- La cache stabilisce un valore *euristico* di durata della risorsa, dopo la quale assume che sia scaduta
	- Il protocollo HTTP non definisce algoritmi per determinare il TTL euristico
- Queste assunzioni possono essere a volte ottimistiche e risultare in risposte scorrette
	- Se una risorsa ritenuta fresca non è valida con certezza, la cache deve fornire nella risposta l'header generale **Warning: 113 Heuristic expiration**

<sup>–</sup> Usando nella risposta l'header generale **Warning: 110 Response is stale** 

## Validazione della risorsa in cache

- Anche dopo la scadenza, nella maggior parte dei casi, una risorsa sarà ancora non modificata, e quindi la risorsa in cache valida
- Occorre rivalidare la risorsa: come fare?
- Modo semplice per rivalidare la risorsa: usare il metodo HEAD
	- Il client o il proxy effettua la richiesta con HEAD e verifica la data di ultima modifica (usando l'header di entità Last-Modified e l'header ETag)
	- In caso di risorsa non valida: sono necessarie due richieste

### Validazione della risorsa in cache (2)

- Modo migliore per rivalidare la risorsa: fare una *richiesta condizionale* 
	- Il client o il proxy effettua la richiesta condizionale (usando gli header di richiesta If-Modified-Since, If-Match e If-None-Match per specificare il valore dell'ETag)
	- Se la risorsa è stata modificata, viene fornita la nuova risorsa, altrimenti viene fornita la risposta con codice di stato **304 Not Modified** senza corpo della risposta
	- In caso di risorsa non valida: è necessaria una sola richiesta

SD - Valeria Cardellini, A.A. 2008/09 62

# Esempi di header HTTP

SD - Valeria Cardellini, A.A. 2008/09 61

- In tutti gli esempi:
	- Utilizzo di Fiddler per lo sniffing degli header
	- Internet Explorer 7.0 come browser

### **Esempio 1: http://www.repubblica.it/**

### • Es. 1: richiesta HTTP per la home page

GET / HTTP/1.1 Accept: \*/\* Accept-Language: it UA-CPU: x86 Accept-Encoding: gzip, deflate User-Agent: Mozilla/4.0 (compatible; MSIE 7.0; Windows NT 5.1) Host: www.repubblica.it Proxy-Connection: Keep-Alive Pragma: no-cache Cookie: ebNewBandWidth\_.www.repubblica.it=669%3A1200041957539; RMID=a050553d4756ac00; RMFD=011JFCjbO10167U; RMFW=011JDFNu750163F UA-CPU: header non standard Proxy-Connection: header esteso

## Esempi di header HTTP (2)

### • Es. 1: risposta HTTP per la home page

HTTP/1.1 200 OK Transfer-Encoding: chunked Date: Wed, 16 Jan 2008 18:28:34 GMT Server: Apache Accept-Ranges: bytes Cache-Control: max-age=61 Expires: Wed, 16 Jan 2008 18:29:35 GMT Age: 0 Content-Type: text/html max-age ha priorità rispetto ad Expires per calcolare la scadenza della risorsa Chunked encoding (dimensione in base 16 dei chunk)

### 339

<!DOCTYPE html PUBLIC "-//W3C//DTD XHTML 1.0 Transitional//EN"

… 0

## Esempi di header HTTP (3)

## Esempi di header HTTP (4)

• Es. 1: richiesta HTTP per un'immagine nella cache del browser GET /sharedfiles/images/la\_repubblica\_logo.gif HTTP/1.1

Accept: \*/\* Referer: http://www.repubblica.it/ Accept-Language: it UA-CPU: x86 Accept-Encoding: gzip, deflate If-Modified-Since: Thu, 23 Nov 2006 12:25:26 GMT If-None-Match: "1b08fdb-c85-2982b980" User-Agent: Mozilla/4.0 (compatible; MSIE 7.0; Windows NT 5.1) Proxy-Connection: Keep-Alive Host: www.repubblica.it Pragma: no-cache Cookie: ebNewBandWidth\_.www.repubblica.it=669%3A1200041957539; GET condizionale

RMID=a050553d4756ac00; RMFD=011JFCjbO10167U; RMFW=011JDFNu750163F

SD - Valeria Cardellini, A.A. 2008/09 65

## Esempi di header HTTP (5)

**Esempio 2: http://www.google.it/** 

#### • Es. 2: richiesta HTTP per la home page GET / HTTP/1.1

Accept: image/gif, image/x-xbitmap, image/jpeg, image/pjpeg, application/x-shockwave-flash, application/vnd.ms-excel, application/vnd.ms-powerpoint, application/msword, \*/\* Accept-Language: it UA-CPU: x86 Accept-Encoding: gzip, deflate User-Agent: Mozilla/4.0 (compatible; MSIE 7.0; Windows NT 5.1)

Host: www.google.it

Proxy-Connection: Keep-Alive

Cookie:

PREF=ID=0d6ea6eeed8a5da6:TB=2:TM=1196690767:LM=119809085 4:S=TQ8Dj21qj8TDhL\_0

• Es. 1: risposta HTTP per un'immagine nella cache del browser HTTP/1.1 304 Not Modified Date: Wed, 16 Jan 2008 18:28:41 GMT Server: Apache ETag: "1b08fdb-c85-2982b980" Expires: Wed, 16 Jan 2008 19:05:03 GMT Cache-Control: max-age=1800

SD - Valeria Cardellini, A.A. 2008/09 66

Esempi di header HTTP (6)

### • Es. 2: risposta HTTP per la home page

HTTP/1.1 200 OK Transfer-Encoding: chunked Cache-Control: private Content-Type: text/html; charset=UTF-8 Server: gws Date: Wed, 16 Jan 2008 18:29:00 GMT

Risposta privata gws: Google Web Server

#### 1ABD

<html><head><meta http-equiv="content-type" content="text/html; charset=UTF-8">

…  $\Omega$ 

## Esempi di header HTTP (7)

### **Esempio 3: http://web.uniroma2.it/**

#### • Es. 3: richiesta HTTP per la home page GET / HTTP/1.1

Accept: image/gif, image/x-xbitmap, image/ipeg, image/pipeg, application/x-shockwave-flash, application/vnd.ms-excel, application/vnd.ms-powerpoint, application/msword, \*/\* Accept-Language: it UA-CPU: x86 Accept-Encoding: gzip, deflate User-Agent: Mozilla/4.0 (compatible; MSIE 7.0; Windows NT 5.1) Host: web.uniroma2.it Proxy-Connection: Keep-Alive Cookie: navpath=italiano%3AHOM

SD - Valeria Cardellini, A.A. 2008/09 69

## Esempi di header HTTP (9)

#### • Es. 3: risposta HTTP per l'immagine /home/img/home/logo.gif HTTP/1.1 200 OK Transfer-Encoding: chunked Date: Wed, 16 Jan 2008 18:31:31 GMT Server: Apache/2.2.3 (Debian) PHP/4.4.4-9 mod\_ssl/2.2.3 OpenSSL/0.9.8c mod\_perl/2.0.2 Perl/v5.8.8 Last-Modified: Mon, 22 May 2006 08:26:47 GMT ETag: "104151-1a2d-4363bfc0" Accept-Ranges: bytes Via: 1.1 web.uniroma2.it Expires: Wed, 16 Jan 2008 19:30:42 GMT Age: 49 Connection: close

Content-Type: image/gif

#### Age: stima dell'età della risorsa quando essa viene fornita da una cache

Presenza dell'header Age: risposta proveniente da una cache

# Esempi di header HTTP (8)

### • Es. 3: risposta HTTP per la home page

#### HTTP/1.0 200 OK

Date: Wed, 16 Jan 2008 18:31:30 GMT Server: Apache/2.2.3 (Debian) PHP/4.4.4-9 X-Powered-By: PHP/4.4.4-9 Expires: Thu, 19 Nov 1981 08:52:00 GMT Cache-Control: no-store, no-cache, must-revalidate, post-check=0, precheck=0 Pragma: no-cache Content-Type: text/html Set-Cookie: PHPSESSID=a00f3eeeb8e90b718b6fac1b68a2b88b; path=/ Set-Cookie: PHPSESSID=e5a2167942c7e6299c3607ea1d5ae4a1; path=/ Set-Cookie: navpath=italiano%3A; expires=Wed, 16 Jan 2008 19:31:30 GMT Set-Cookie: navpath=italiano%3AHOM; expires=Wed, 16 Jan 2008 19:31:30 GMT Via: 1.1 web.uniroma2.it Connection: close Via: versione del protocollo e proxy Chiusura della connessione

<!--!DOCTYPE HTML PUBLIC "-//W3C//DTD HTML 4.01//EN" …

SD - Valeria Cardellini, A.A. 2008/09 70

## Esempi di header HTTP (10)

### • Es. 3: risposta HTTP per http://www.uniroma2.it/

HTTP/1.1 200 OK Transfer-Encoding: chunked Date: Wed, 16 Jan 2008 21:05:52 GMT Server: Apache/1.2.4 Last-Modified: Mon, 04 Apr 2005 11:04:25 GMT ETag: "115b-d2-42511f39" Accept-Ranges: bytes Content-Type: text/html

#### D<sub>2</sub>

<HTML> <HEAD> <META HTTP-EQUIV="pragma" CONTENT="no-cache"> <TITLE>Universit&agrave; degli Studi di Roma "Tor Vergata"</TITLE> <META HTTP-EQUIV="refresh" CONTENT="0;URL=http://web.uniroma2.it"> </HEAD>  $<$ /HTMI $>$ Redirezione da www.uniroma2.it a web.uniroma2.it

## Esempi di header HTTP (11)

#### **Esempio 4: http://www.tim.it/**

#### • Es. 4: risposta HTTP per http://www.tim.it/

HTTP/1.1 302 Moved Temporarily Server: Sun-ONE-Web-Server/6.1 Date: Wed, 16 Jan 2008 20:57:47 GMT Content-length: 0 Content-type: text/html Location: http://www.tim.it/consumer/homepage.do Redirezione HTTP

#### • Es. 4: nuova richiesta HTTP dopo la redirezione

GET /consumer/homepage.do HTTP/1.1

SD - Valeria Cardellini, A.A. 2008/09 73 Accept: image/gif, image/x-xbitmap, image/jpeg, image/pjpeg, application/xshockwave-flash, application/vnd.ms-excel, application/vnd.ms-powerpoint, application/msword, \*/\* Accept-Language: it UA-CPU: x86 Accept-Encoding: gzip, deflate User-Agent: Mozilla/4.0 (compatible; MSIE 7.0; Windows NT 5.1) Host: www.tim.it Proxy-Connection: Keep-Alive Cookie: \_\_utma=237224453.517890037.1200148164.1200139164.1300149164.1; \_\_utmz=237224463.1201149164.1.1.utmccn=(direct)|utmcsr=(direct)|utmcmd=( none); vgnvisitor=2wp0kw109AN0000ChUzgSMR4Q2

# Esempi di header HTTP (13)

### **Esempio 5: http://www.akamai.com/**

#### • Es. 5: risposta HTTP per la home page

HTTP/1.1 200 OK Transfer-Encoding: chunked Server: Apache/1.3.37 (Unix) Content-Type: text/html; charset=utf-8 Set-Cookie: industry=3;path=/;domain=www.akamai.com; ETag: "11b6fd-3b9a-478cd519" Vary: Accept-Encoding Expires: Wed, 16 Jan 2008 18:30:32 GMT Cache-Control: max-age=0, no-cache, no-store Pragma: no-cache Date: Wed, 16 Jan 2008 18:30:32 GMT Connection: close … server

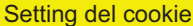

Vary: header per la negoziazione del contenuto guidata dal

# Esempi di header HTTP (12)

#### • Es. 4: risposta HTTP

HTTP/1.1 200 OK Transfer-Encoding: chunked Server: Sun-ONE-Web-Server/6.1 Date: Wed, 16 Jan 2008 20:57:48 GMT Content-type: text/html; charset=UTF-8 Cache-Control: max-age=300 X-Powered-By: Servlet/2.4 JSP/2.0

#### 54A

…

<!DOCTYPE html PUBLIC "-//W3C//DTD XHTML 1.0 Strict//EN

SD - Valeria Cardellini, A.A. 2008/09 74

## Esempi di header HTTP (14)

**Esempio 6: http://www.cnn.com/** 

#### • Es. 6: richiesta HTTP per una risorsa (quale?)

#### GET

/html.ng/site=cnn&cnn\_position=126x31\_spon1&cnn\_rollup=homepage &page.allowcompete=yes&params.styles=fs&tile=8071638050021&do mId=403093 HTTP/1.1

Accept: image/gif, image/x-xbitmap, image/jpeg, image/pjpeg, application/x-shockwave-flash, application/vnd.ms-excel, application/vnd.ms-powerpoint, application/msword, \*/\*

#### Referer: http://www.cnn.com/ Accept-Language: it

Referer: rivela il sito di provenienza

Accept-Encoding: gzip, deflate User-Agent: Mozilla/4.0 (compatible; MSIE 7.0; Windows NT 5.1) Proxy-Connection: Keep-Alive Host: ads.cnn.com Cookie: SelectedEdition=www

UA-CPU: x86

## Esempi di header HTTP (15)

### • Es. 6: risposta HTTP per una risorsa (quale?)

HTTP/1.1 200 OK Date: Wed, 16 Jan 2008 18:32:42 GMT

Server: Apache

Set-Cookie: NGUserID=aa5122a-1392-1200508362-1; expires=Wednesday, 30- Dec-2037 16:00:00 GMT; path=/

AdServer: ad8ad2:9678:1

P3P: CP="NOI DEVa TAIa OUR BUS UNI" Cache-Control: max-age=0, no-cache Expires: Wed, 16 Jan 2008 18:32:42 GMT Pragma: no-cache Content-Type: text/html Content-Length: 440

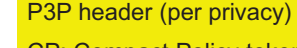

CP: Compact Policy token

#### <a target="\_blank"

href="/event.ng/Type=click&FlightID=4621&AdID=4789&TargetID=1515&Segme nts=730,2743,3030,3285,8463,8796,9496,9557,9779,9781,9853,10381,12639& Targets=16035,1515&Values=31,43,51,60,72,83,91,100,110,1266,1557,1588,2 677,4413,4418,4442,47181,47736,49516,49553,52508,52738,52778,52897,546 82&RawValues=&Redirect=http://www.cnn.com"><img src="http://i.cnn.net/cnn/images/1.gif" border=0 height=1 width=1 alt="" align="center"></a>

SD - Valeria Cardellini, A.A. 2008/09 77

# Esempi di header HTTP (17)

#### • Es. 7: richiesta HTTP per accedere all'account di email

POST /registrazione/katamail/infologin.jsp HTTP/1.1

Accept: image/gif, image/x-xbitmap, image/jpeg, image/pjpeg, application/x-shockwave-flash, application/vnd.ms-excel, application/vnd.ms-powerpoint, application/msword, \*/\*

Referer: http://www.kataweb.it/

Accept-Language: it

Content-Type: application/x-www-form-urlencoded

UA-CPU: x86

Accept-Encoding: gzip, deflate

User-Agent: Mozilla/4.0 (compatible; MSIE 7.0; Windows NT 5.1)

Proxy-Connection: Keep-Alive

Content-Length: 71 Host: login.kataweb.it

Content-Length del body

Metodo POST

Pragma: no-cache

Cookie: RMID=5437e9f447546190; RMFD=021JFFBeO31167

frames=no&lang=it\_IT&domain=katamail.com&login=xxxxxxxx&passwd=y yyyyyyy

Login e password trasmesse in chiaro nel body della richiesta!

## Esempi di header HTTP (16)

### **Esempio 7: http://www.kataweb.it/**

• Es. 7: richiesta HTTP per un'immagine GET /adimages/T/379686.jpg HTTP/1.1 Accept: \*/\* Referer: http://www.kataweb.it/ Accept-Language: it UA-CPU: x86 Accept-Encoding: gzip, deflate User-Agent: Mozilla/4.0 (compatible; MSIE 7.0; Windows NT 5.1) Proxy-Connection: Keep-Alive Host: annunci.kataweb.it Cookie: RMID=5237e9f447626190; RMFD=011JFFBeO10167U

#### • Es. 7: risposta HTTP per un'immagine

SD - Valeria Cardellini, A.A. 2008/09 78 HTTP/1.1 200 OK Date: Wed, 16 Jan 2008 21:01:15 GMT Server: Apache X-Powered-By: PHP/5.2.1 Expires: Thu, 17 Jan 2008 21:01:15 GMT Cache-Control: Public Pragma: Public Last-Modified: Tue, 06 Nov 2007 16:28:06 GMT Content-Length: 2209 Content-Type: image/jpeg

Risorsa cacheable (public) e con scadenza pari a 1 giorno